# HumanMethylation27k probes in gene bodies

Tim Triche, Jr.

August 8, 2012

#### 27k probes by design and color

First we have to grab the probes that made it onto the 450k chip.

```
> library('IlluminaHumanMethylation450k.db')
> probes.27k <- IlluminaHumanMethylation450k_get27k()
> lapply(probes.27k, function(x) {
+ if( class(x) == 'list') lapply(x, head)
+ else head(x)
+ })
$I
$I$R
   Probe_ID
1 cg04037732
2 cg04765675
3 cg04927982
4 cg05113908
5 cg08798116
6 cg09229960
$I$G
   Probe_ID
1 cg02004156
2 cg04344997
3 cg04702045
4 cg05935584
5 cg06700462
6 cg06791102
$II
   Probe_ID
1 cg03515901
2 cg08455548
3 cg20401549
4 cg00029931
```
- 5 cg00032666
- 6 cg00060882

### Annotation

How many probes align to UCSC gene bodies? That's a bit complicated, because each Illumina probe can be mapped to several transcripts, and each transcript to several probes. Normalizing the schema reduced the database size by 100MB.

```
> probes.27k <- unlist(probes.27k, recursive=T)
> head(mget(probes.27k, IlluminaHumanMethylation450kPROBELOCATION, ifnotfound=NA))
$cg04037732
[1] "NM_001166660:1stExon" "NM_181303:1stExon" "NM_018977:5'UTR"
[4] "NM_018977:1stExon" "NM_181303:5'UTR" "NM_001166660:5'UTR"
$cg04765675
[1] "NM_018360:TSS1500" "NM_001168683:TSS1500"
$cg04927982
[1] "NM_001146702:TSS200" "NM_004187:TSS200"
$cg05113908
[1] "NM_001079855:5'UTR" "NM_003918:5'UTR"
$cg08798116
[1] "NM_001448:1stExon"
$cg09229960
[1] "NM_000117:1stExon"
```
Location mapping is many-to-one and emerges as a list of concatenations, so we cannot simply set up a simpleBimap object... UNLESS the concatenation is part of a VIEW (across four or so different tables). So a VIEW is what we use.

```
> probeloc <- mget(probes.27k, IlluminaHumanMethylation450kPROBELOCATION,
                   if not found = NA)
> body.or.exon <- function(x) length( grep('(Body|Exon)', x) ) > 0
> length(which(unlist(lapply(probeloc, body.or.exon))))
[1] 12173
> in.body \le function(x) length( grep('Body', x) ) > 0
> gene.body.probes <- names(which(unlist(lapply(probeloc, in.body))))
> length(which(unlist(lapply(probeloc, in.body))))
[1] 5700
> head(gene.body.probes)
[1] "cg16510010" "cg19963797" "cg20085077" "cg01860753" "cg03085637"
```

```
[6] "cg05795157"
```
They are not nearly as scarce as I initially thought.

# Versioning

It's important to keep track of where information came from, and who is in charge of keeping it organized, when documenting phenomena like this.

```
> IlluminaHumanMethylation450k_dbInfo()[c(8:10,22:24,31,33),]
```
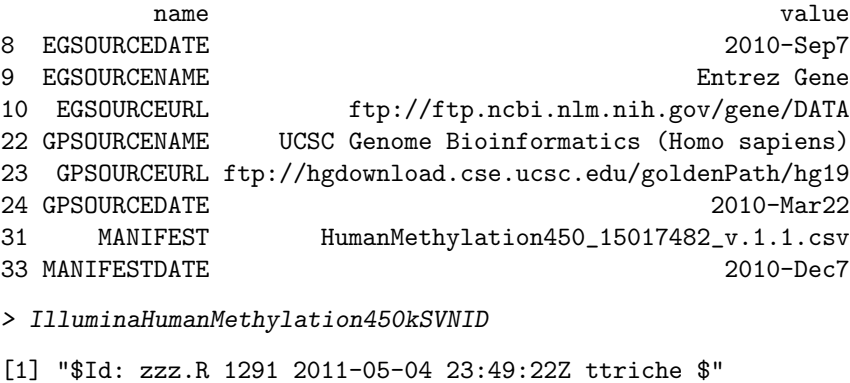

```
> IlluminaHumanMethylation450kBLAME
```

```
[1] "$Author: ttriche $"
```
Writing to Bioconductor standards simply enforces this.

## R session

#### > toLatex(sessionInfo())

- R version 2.15.0 Patched (2012-05-31 r59485), x86\_64-unknown-linux-gnu
- Locale: LC\_CTYPE=en\_US.UTF-8, LC\_NUMERIC=C, LC\_TIME=en\_US.UTF-8, LC\_COLLATE=C, LC\_MONETARY=en\_US.UTF-8, LC\_MESSAGES=en\_US.UTF-8, LC\_PAPER=C, LC\_NAME=C, LC\_ADDRESS=C, LC\_TELEPHONE=C, LC\_MEASUREMENT=en\_US.UTF-8, LC\_IDENTIFICATION=C
- Base packages: base, datasets, grDevices, graphics, methods, stats, utils
- Other packages: AnnotationDbi 1.19.28, Biobase 2.17.6, BiocGenerics 0.3.0, DBI 0.2-5, IlluminaHumanMethylation450k.db 1.4.7, RSQLite 0.11.1, org.Hs.eg.db 2.7.3
- Loaded via a namespace (and not attached): IRanges 1.15.25, stats4 2.15.0, tools 2.15.0